# **Gong - Errores #2476**

# **Error 500 al cambiar de estado un proyecto**

2016-02-29 12:06 - Santiago Ramos

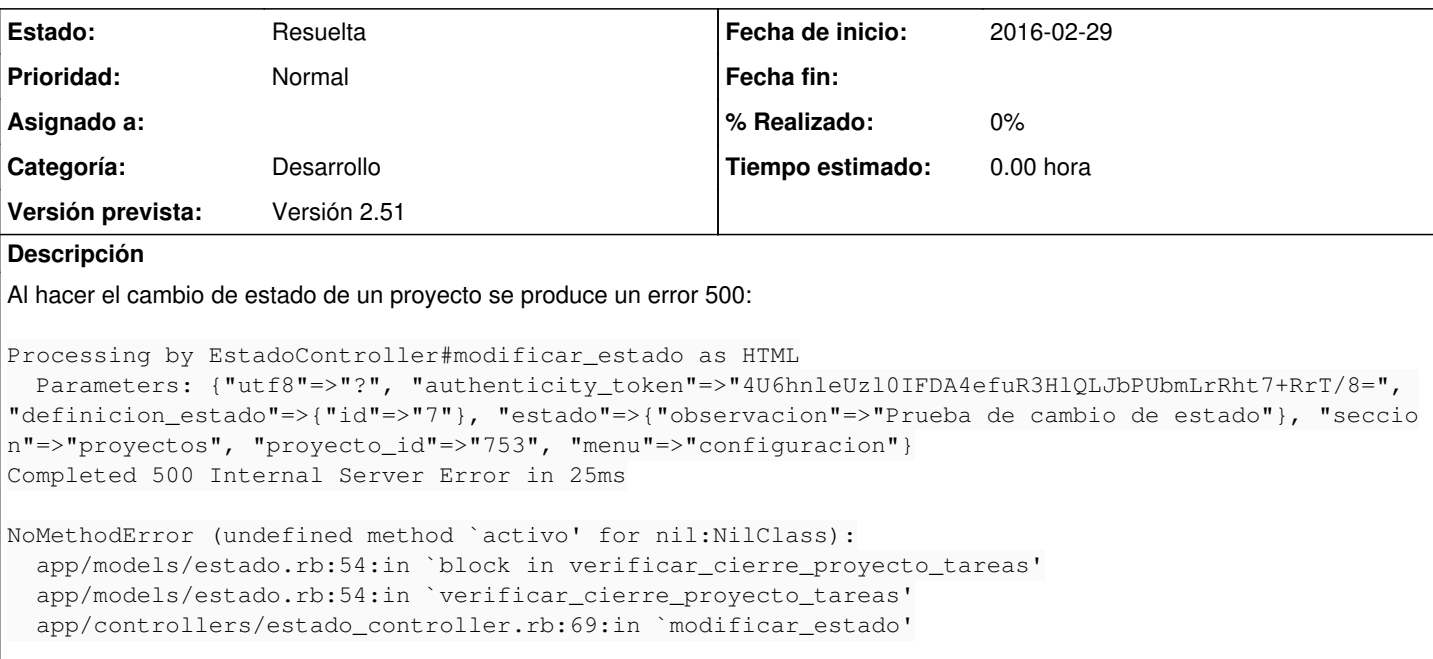

### **Histórico**

#### **#1 - 2016-02-29 12:11 - Santiago Ramos**

#### El método en cuestión del modelo de "estado" es:

```
  def verificar_cierre_proyecto_tareas
           if self.estado_actual and self.definicion_estado.cerrado and proyecto.tarea.find{|t| t.estado_tarea.acti
vo}
       errors.add("proyecto", _("No se puede cambiar el proyecto a un estado de tipo cerrado hasta haber cerr
ado todas las tareas del proyecto."))
           end
        end
```
Sería bueno una forma un poco más eficiente de encontrar elementos que un "find" recorriendo todas las tareas, pero para solucionar ese error bastaría con evitar "activo" sobre nil. Ahora...

... en el modelo de tareas no se hace validación de que exista estado\_tarea asociado. Eso significa que si un proyecto tiene tareas que no tienen estado puede cerrarse, o no debería cerrarse?.

## **#2 - 2016-02-29 12:18 - Santiago Ramos**

Hago la corrección para evitar errores impidiendo que se puede cambiar de estado con tareas sin estado (r7491) y dejo que se cierre el ticket desde Semilla si este es el comportamiento que debería tener (aunque asumo que así es).

#### **#3 - 2016-03-02 10:04 - Jaime Ortiz**

Es correcto el comportamiento que planteas. Y es cierto que se deberia comprobar que las tareas tienen estado. De ahi arranca el problema.

Gracias Santi.

### **#4 - 2016-03-02 10:05 - Jaime Ortiz**

*- Estado cambiado Nueva por Resuelta*